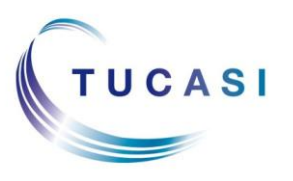

## **Schools Cash Office**

Income Administration Software

## **How do I ensure parents can reserve meals online?**

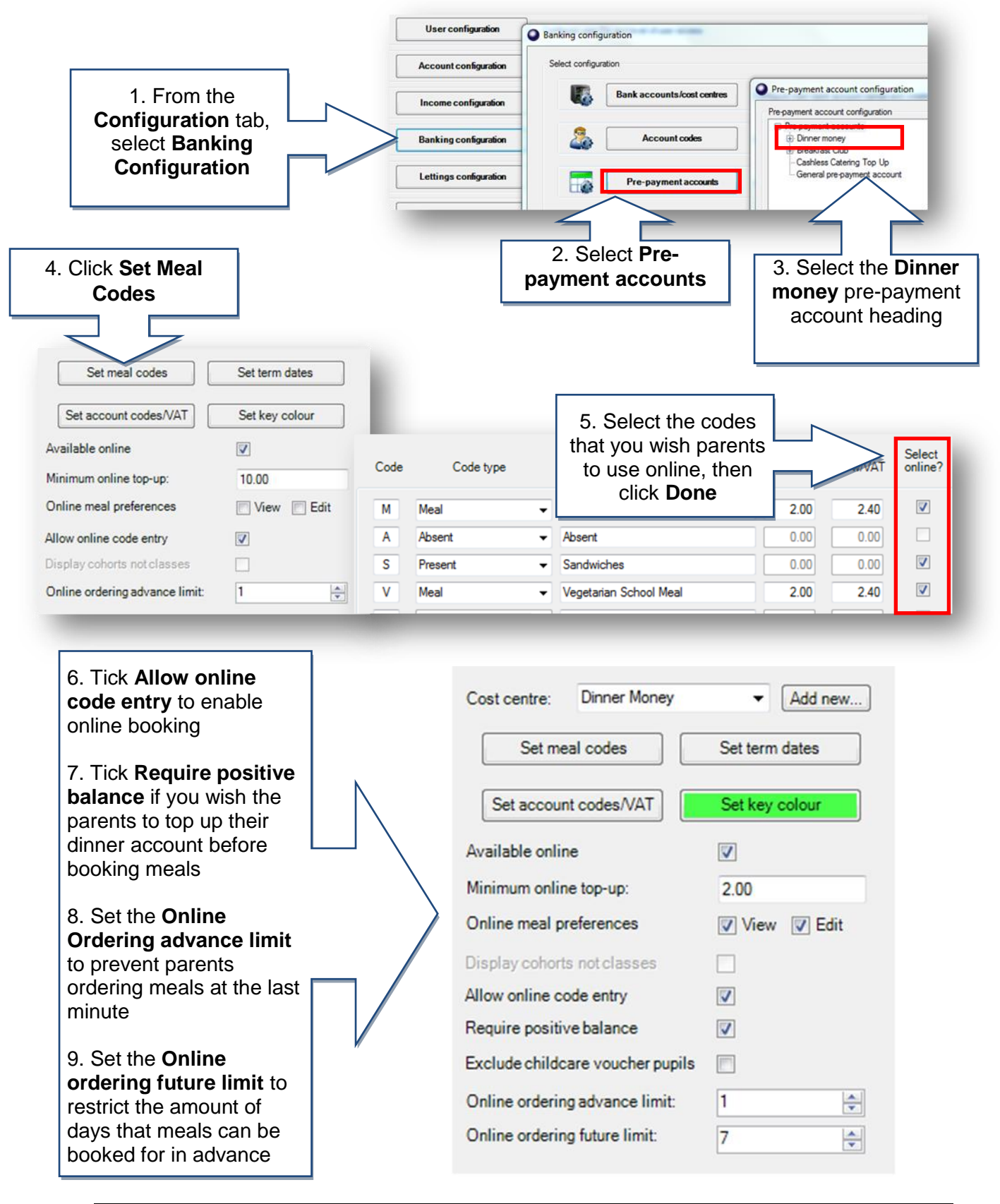

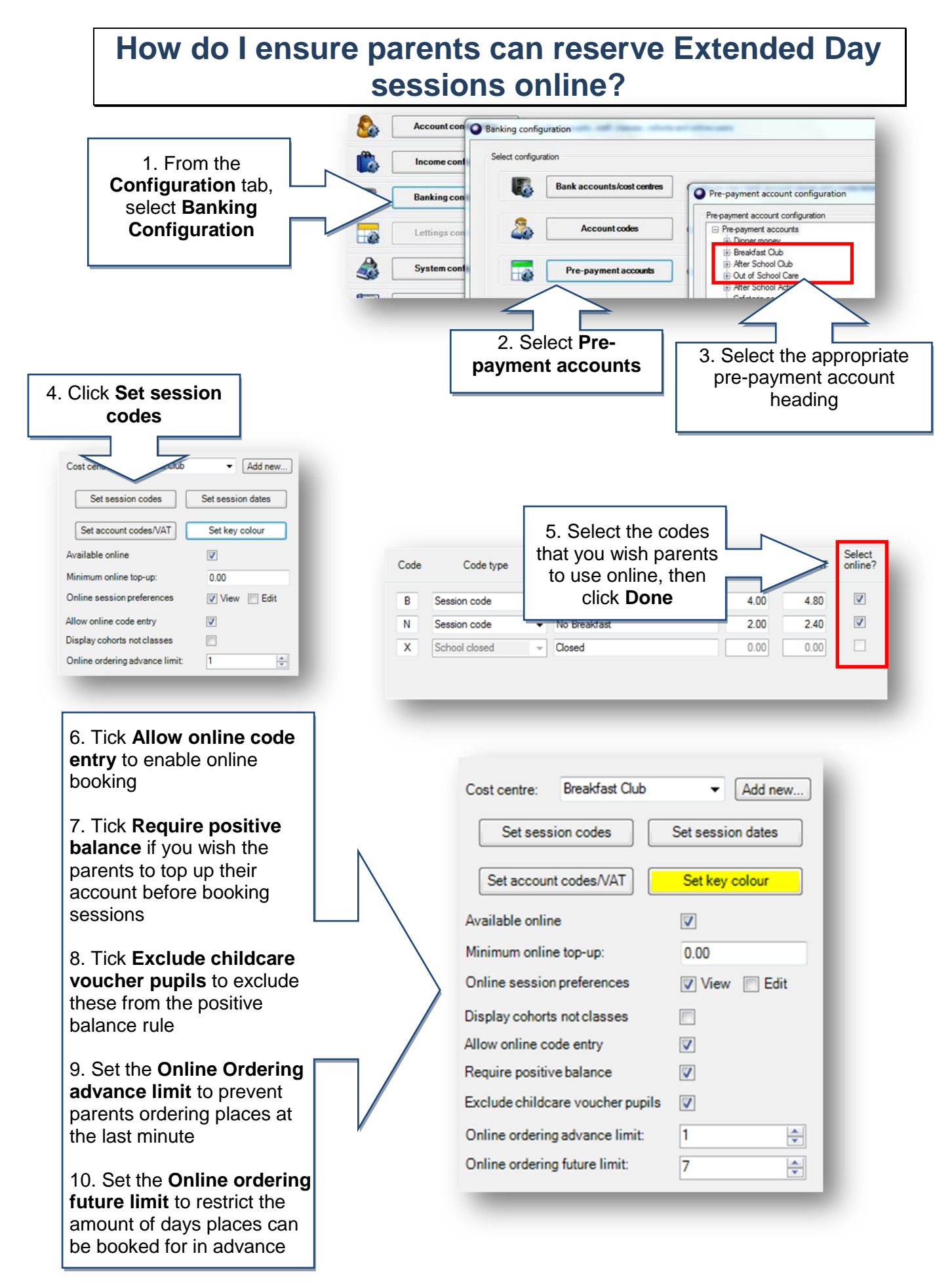

## **How do I enable trips to display online?**

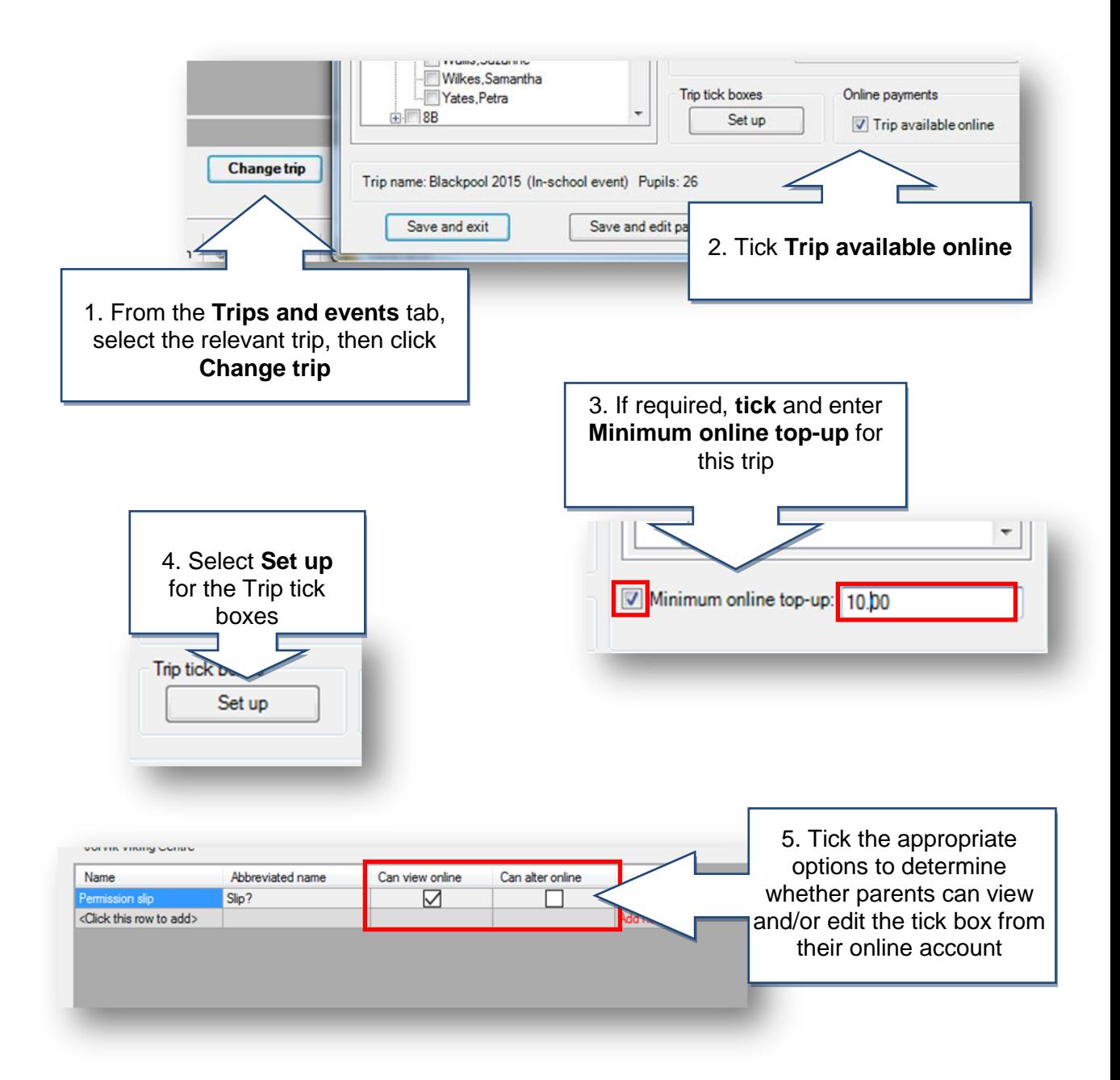

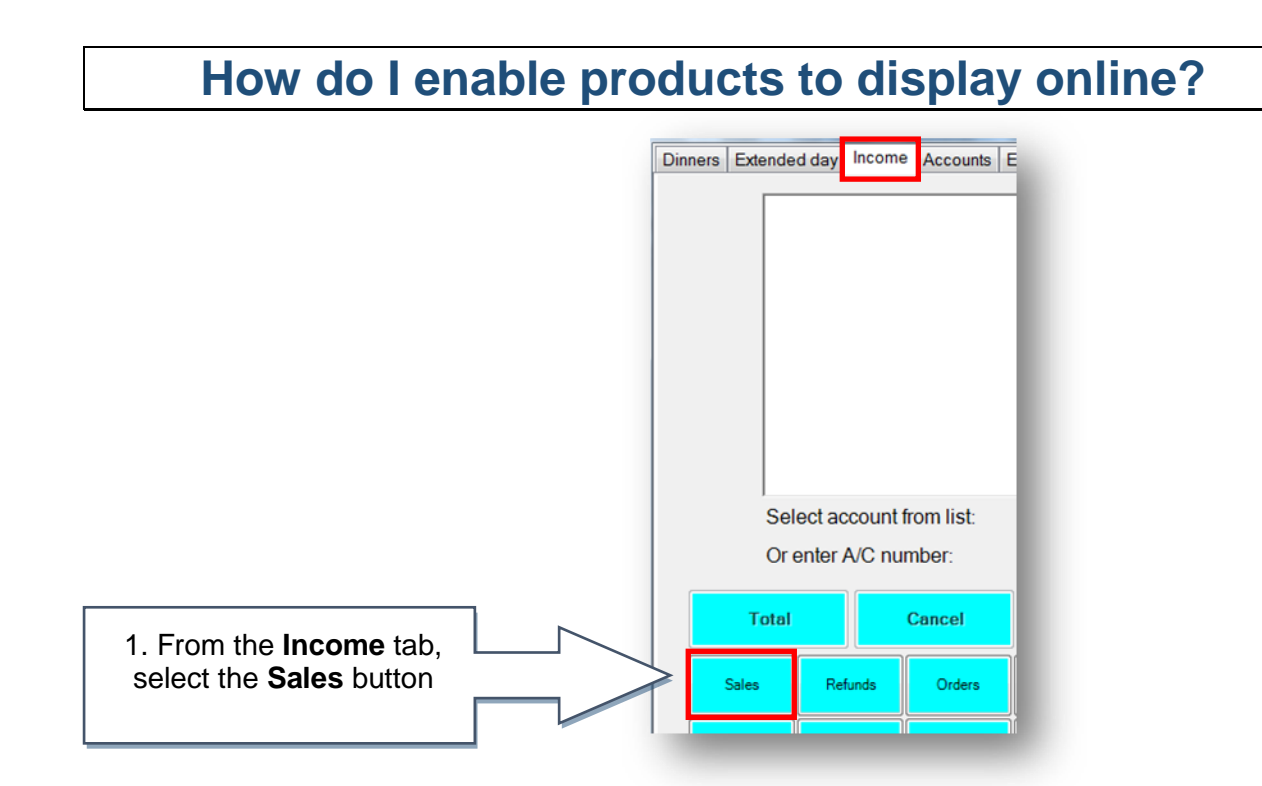

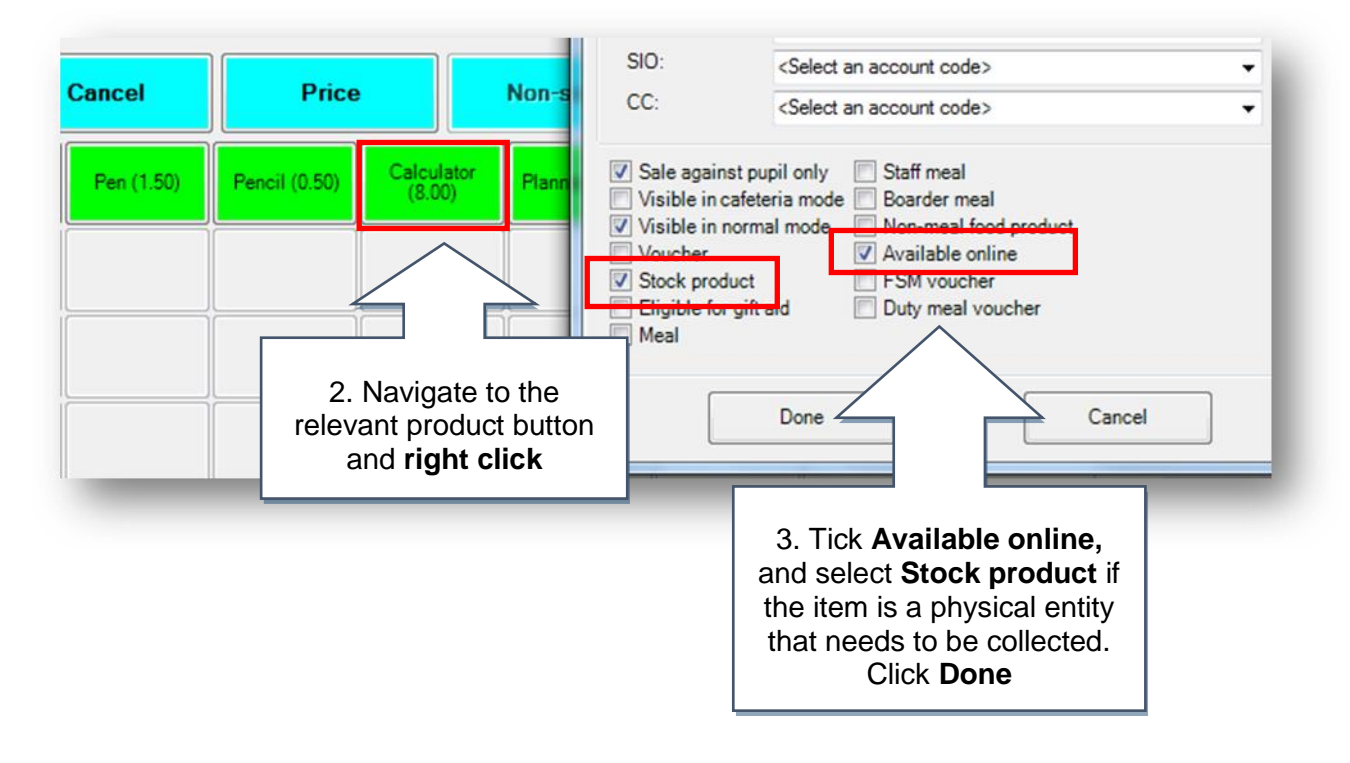

## **Support** If you have any queries please click the  $\Box$  Help button to access the online Help Centre or contact our Customer Support team. Email: [support@tucasi.com](mailto:support@tucasi.com) Telephone: 0844 800 4017